## CDO Reference Card

File operations

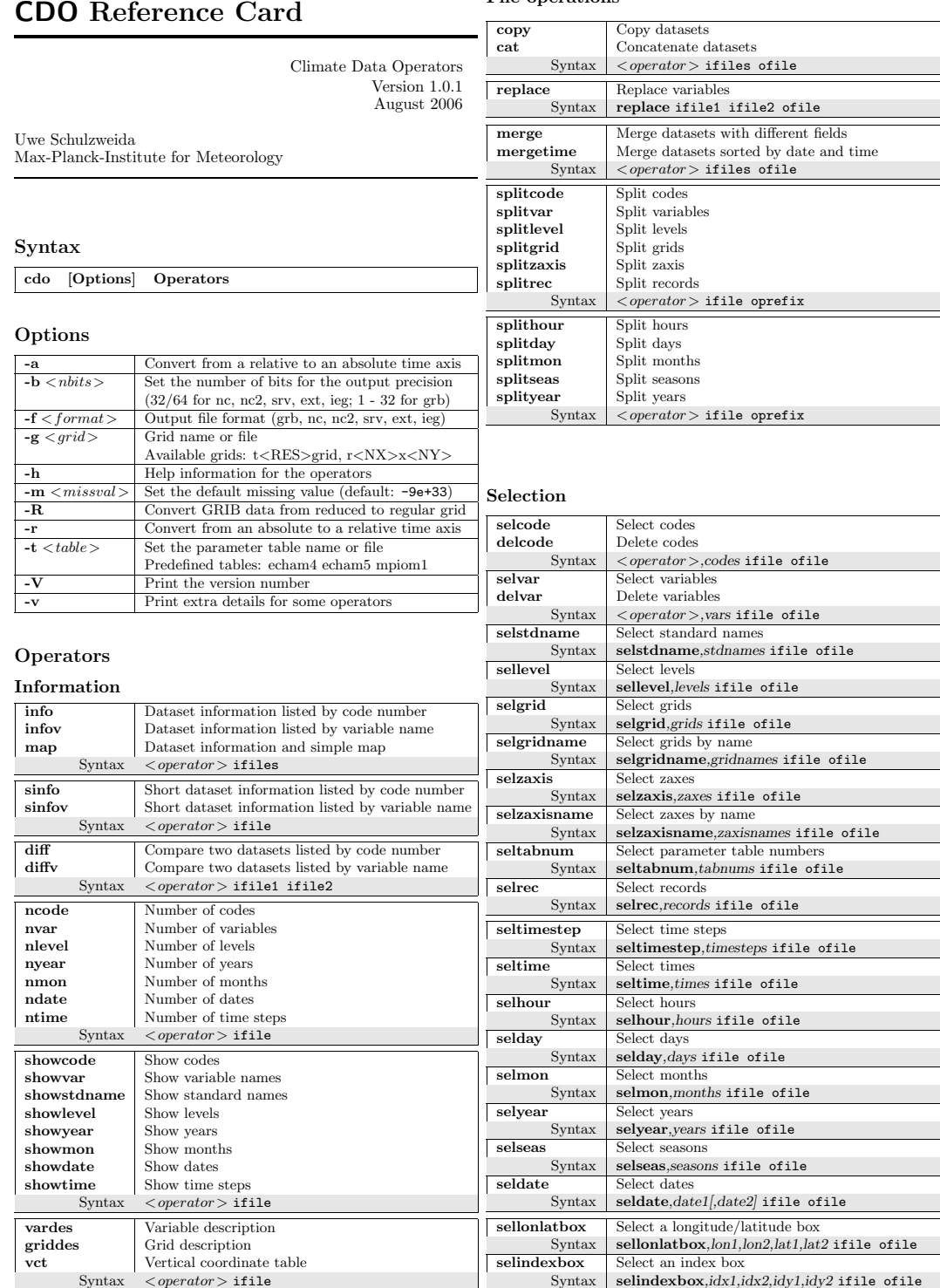

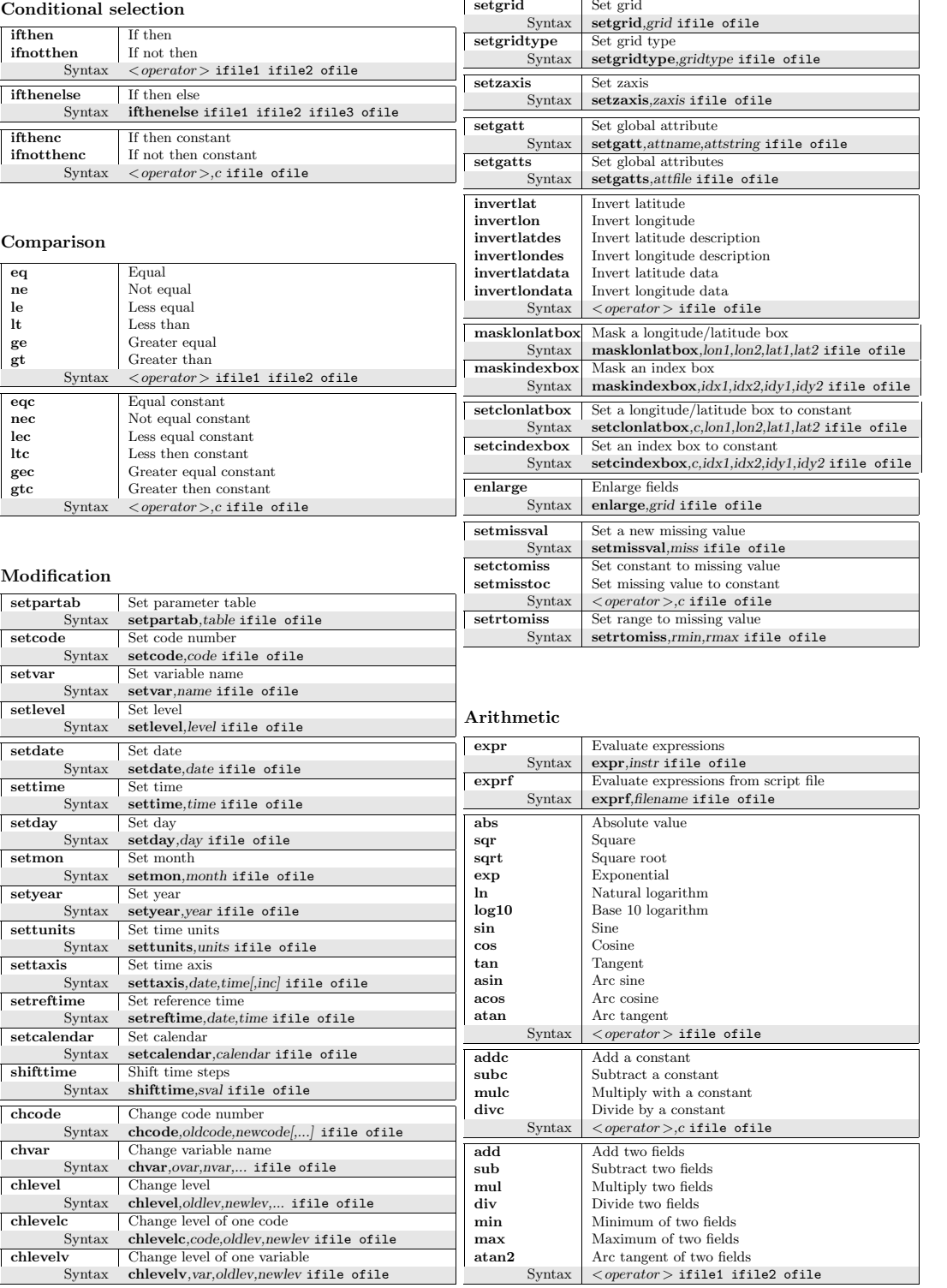

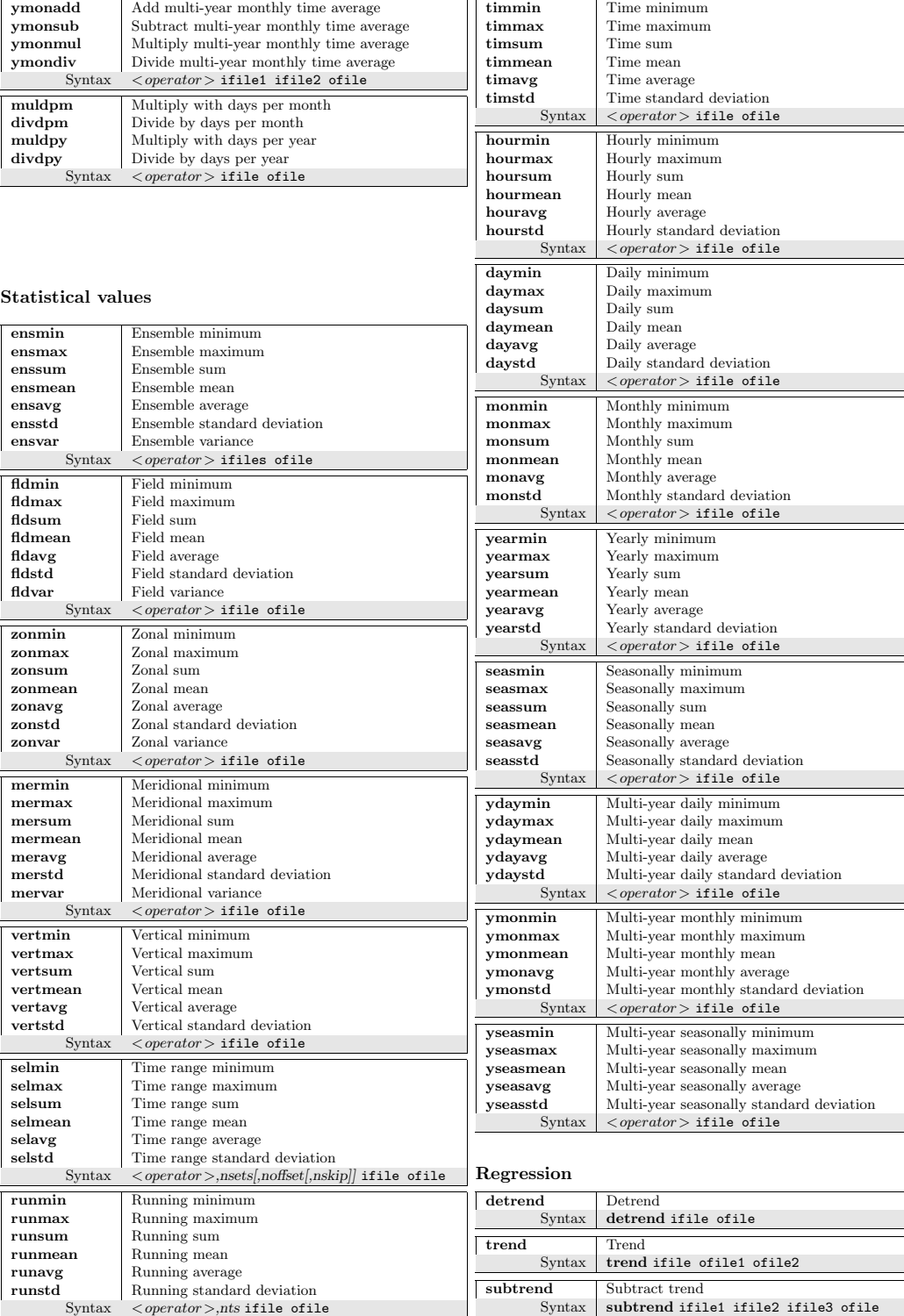

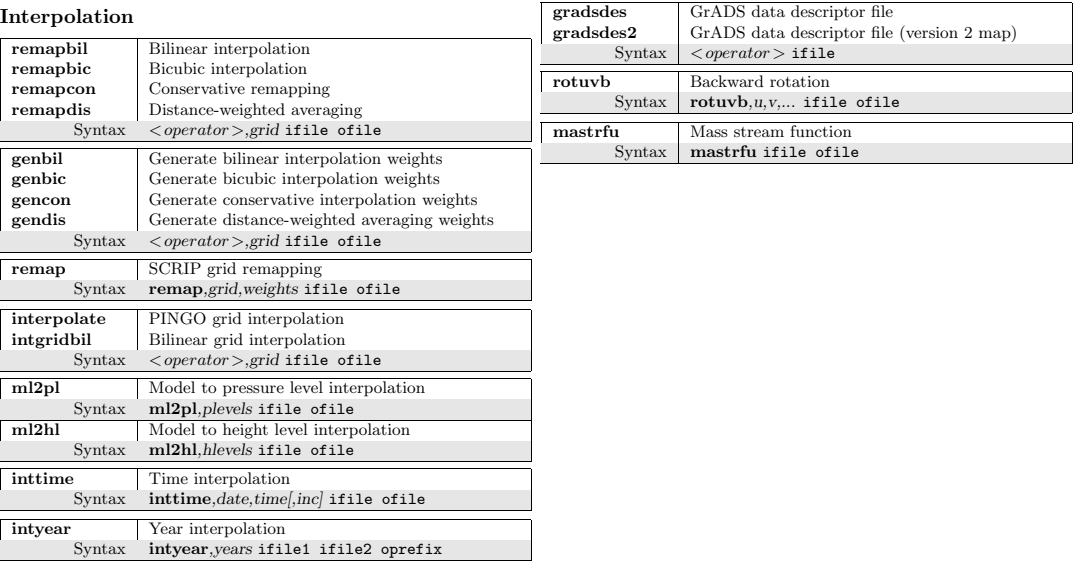

## Transformation

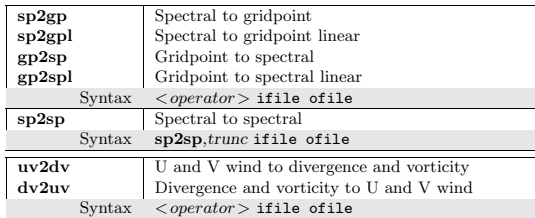

## Formatted I/O

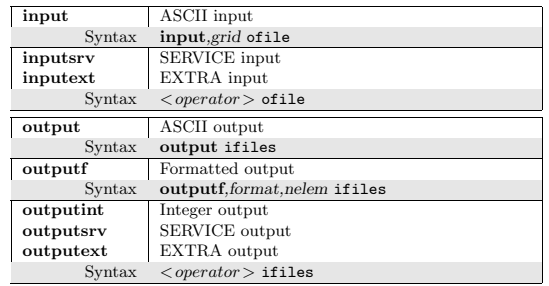

## Miscellaneous

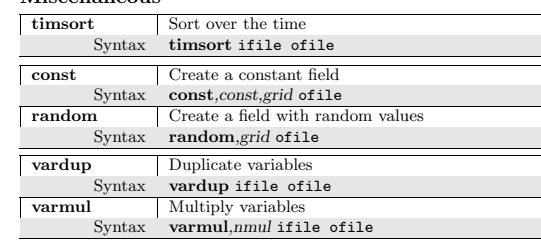